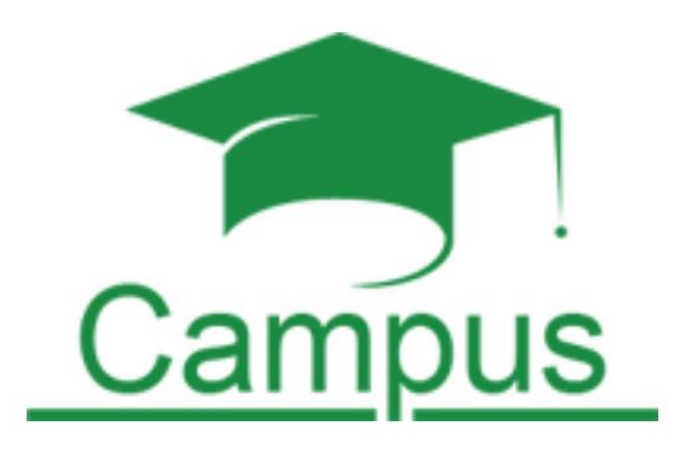

# Вибір дисциплін із ЗУ-каталогу та Ф-каталогу студентами кафедри промислового маркетингу **Електронний кампус КПІ ім. Ігоря Сікорського**

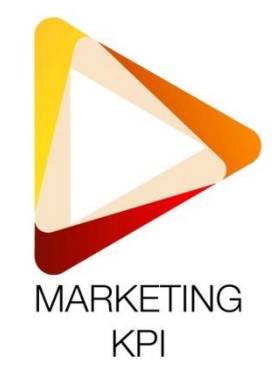

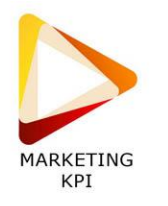

# **ГОЛОВНА СТОРІНКА**

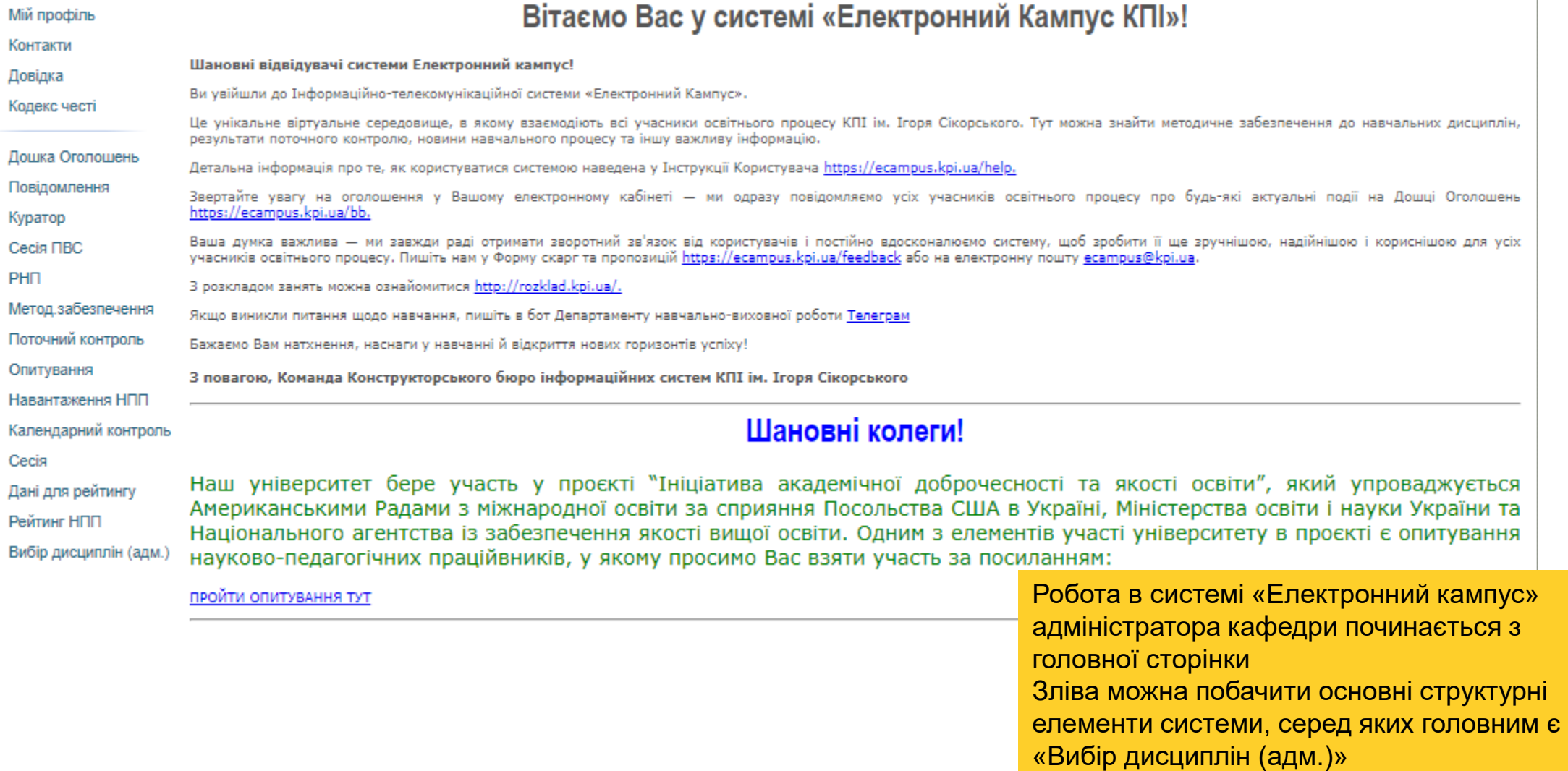

 $\overline{\phantom{a}}$ 

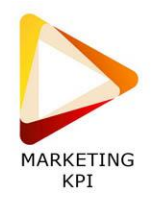

# **ВКЛАДКА «ВИБІР ДИСЦИПЛІН (АДМ.)»**

Вибір дисциплін (адм.)

Адміністрування дисциплін | Адміністрування компонентів | Об"єднання група-дисципліна | Що будуть бачити студенти | Етапи

Перелік дисциплін | Додати дисципліну | Редагування дисциплін | Видалення дисциплін

### ЗУ-каталог

#### Експортувати

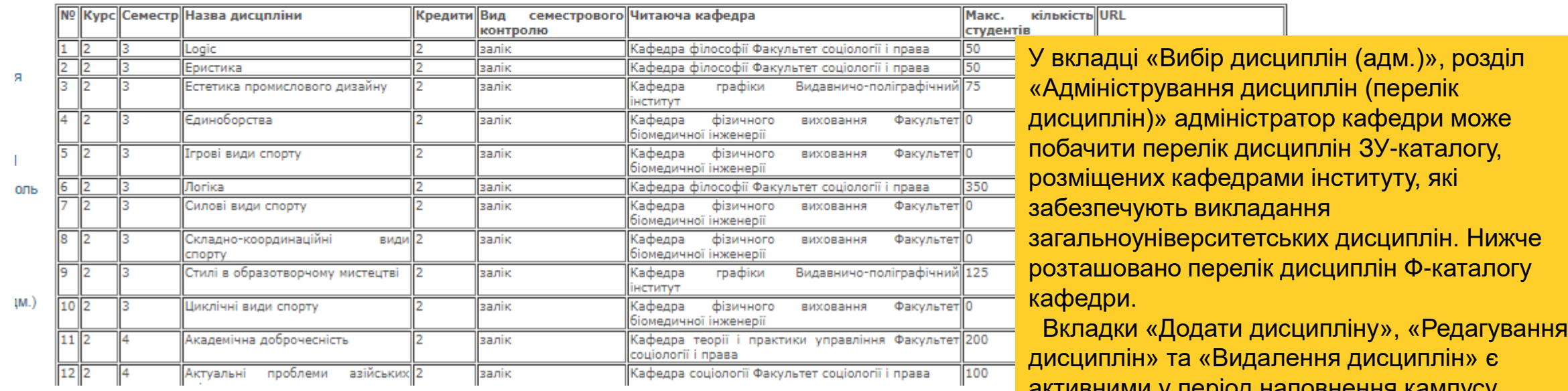

активними у період наповнення кампусу вибірковими дисциплінами, та блокуються під час здійснення вибору студентами.

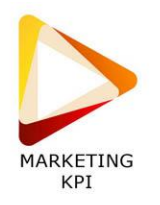

# **ВКЛАДКА «ВИБІР ДИСЦИПЛІН (АДМ.)», фахові дисципліни**

Каталог дисциплін, що призначені кафедрою

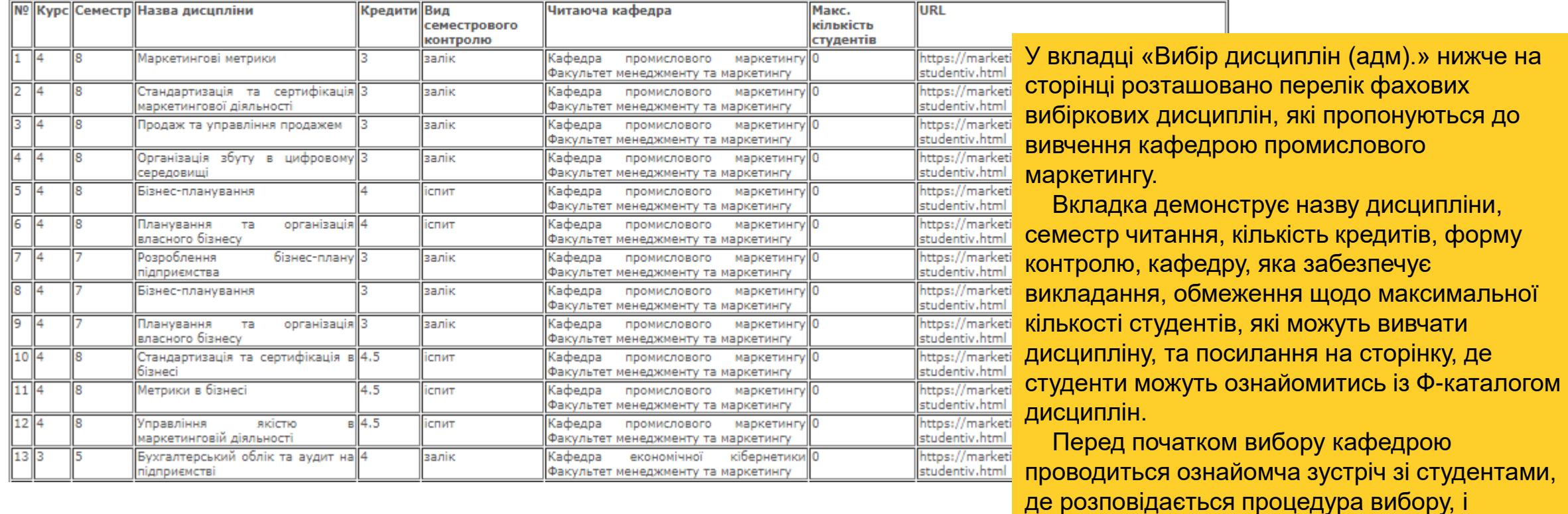

викладачі представляють свої дисципліни.

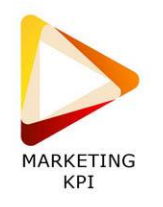

# **ВКЛАДКА «Адміністрування компонентів»**

4 | **I**nB-7

 $5$   $nB-8$ 

6 **In**B-9

### Вибір дисциплін (адм.)

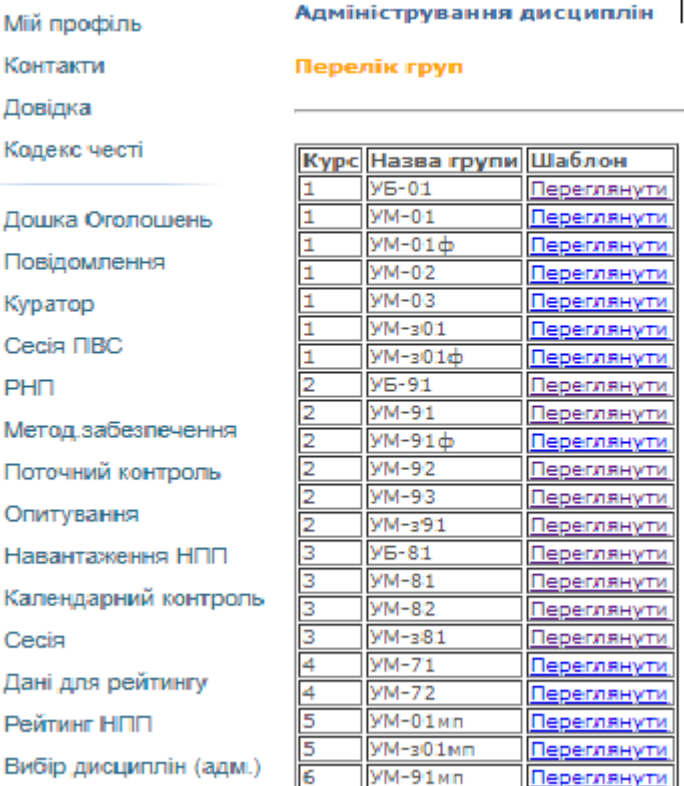

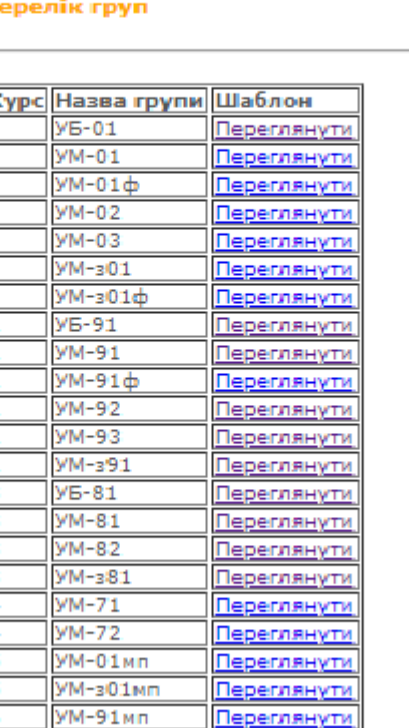

Контакти Довідка

Дошка Оголошень

Повідомлення

Мій профіль

Кодекс честі

Куратор

Сесія ПВС PH<sub>D</sub>

Метод забезпечення

Поточний контроль

Опитування

Навантаження НПП

Календарний контроль

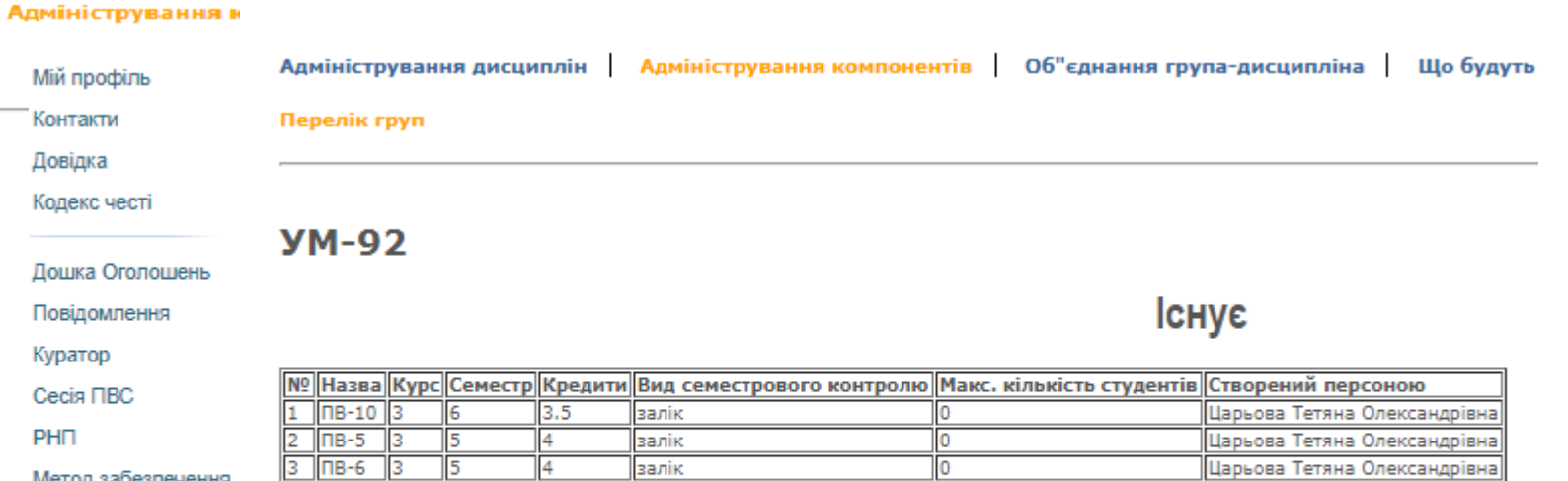

залік

залік

залік

 $3.5$ 

116

У вкладці «Адміністрування компонентів» адміністратор може побачити перелік груп та компоненти, які пропонуються для вивчення в кожній групі. В межах кожного компоненту пропонується свій набір фахових дисциплін, які в

Царьова Тетяна Олександрівна

Царьова Тетяна Олександрівна

подальшому об'єднуються при виборі в один список за умови однакового розміру, семестру та форм контролю.

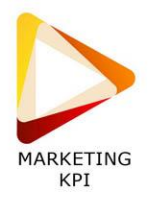

### **ВКЛАДКА «Об'єднання група-дисципліна»**

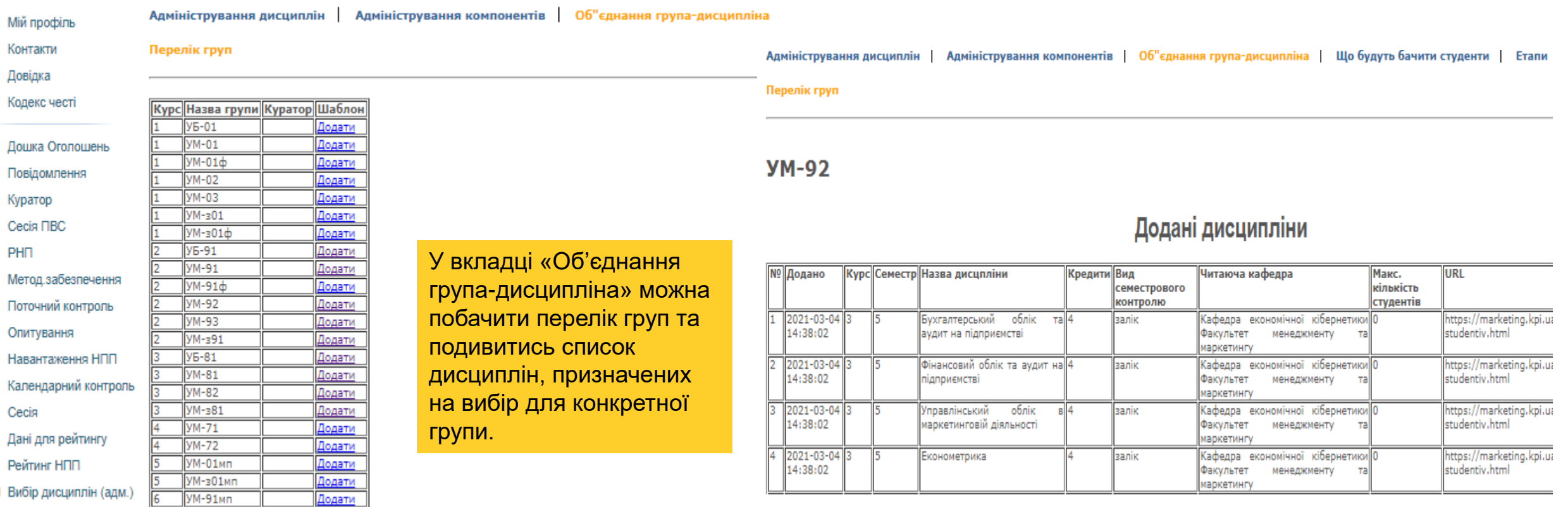

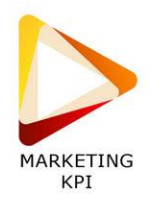

# **ВКЛАДКА «Етапи» (Етап 1)**

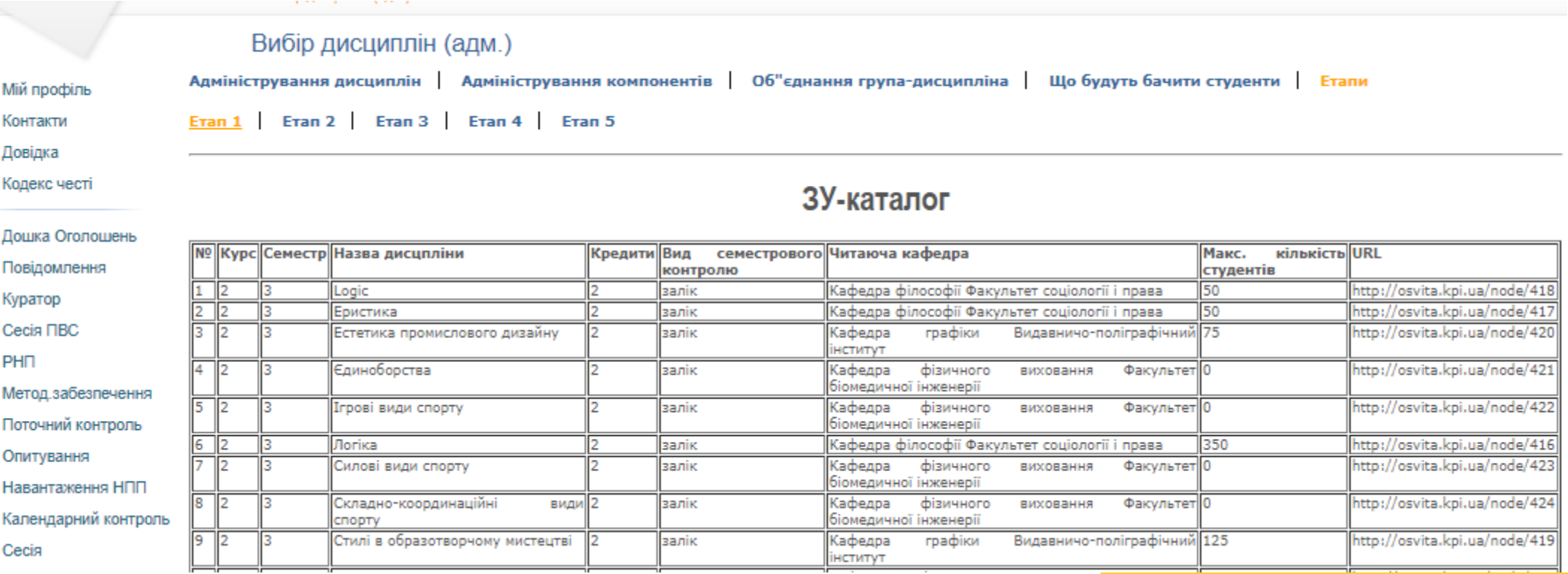

У вкладці «Етапи» (Етап 1) можна побачити перелік дисциплін ЗУ-каталогу та Ф-каталогу, доступний для вибору студентами.

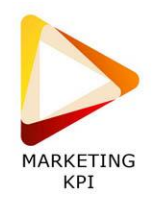

# **ВКЛАДКА «Етапи» (Етап 2)**

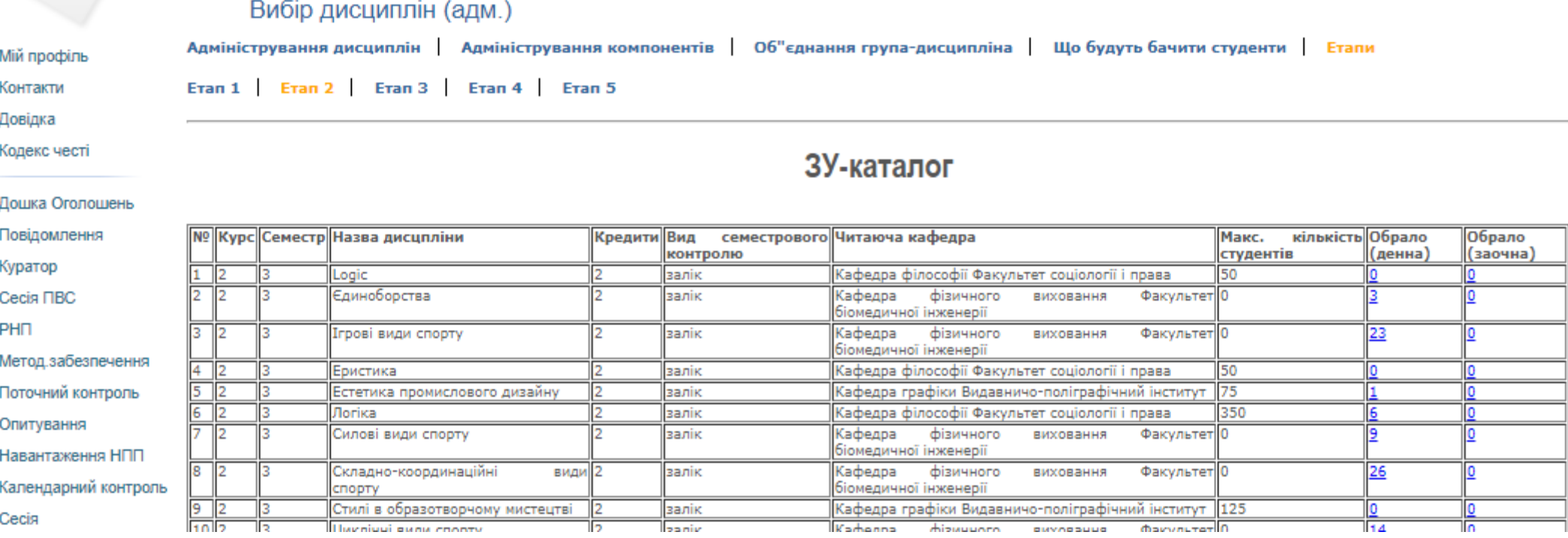

У вкладці «Етапи» (Етап 2) можна побачити перелік дисциплін ЗУ-каталогу та Ф-каталогу, доступний для вибору студентами, навпроти яких проставлена кількість голосів, яку студенти віддають за ту, чи іншу дисципліну.

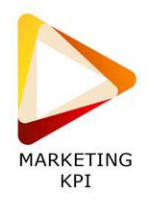

# **ВКЛАДКА «Етапи» (Етап 2)**

### Каталог дисциплін, що призначені кафедрою

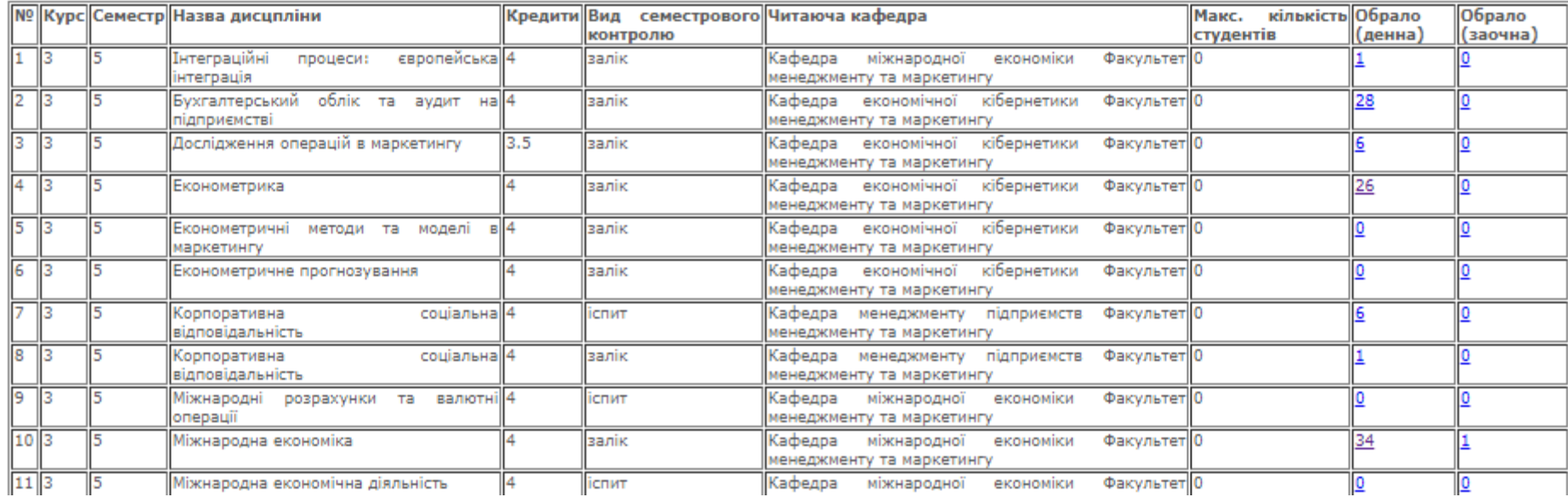

У вкладці «Етапи» (Етап 2), фахові вибіркові дисципліни. Якщо навести курсор та натиснути на голосування за певну дисципліну – то можна побачити, які саме студенти її обрали (див. наступний слайд).

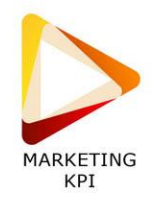

#### Вибір дисциплін (адм.) Адміністрування дисциплін | Адміністрування компонентів | Об"єднання група-дисципліна | Що будуть бачити студенти | Етапи Мій профіль Контакти Evan 1 | Evan 2 | Evan 3 | Evan 4 | Evan 5 Довідка Перелік студентів, що обрали дисципліну Кодекс честі Бізнес-планування Дошка Оголошень Повідомлення У вкладці «Етапи» (Етап 2), фахові вибіркові Куратор **Експортувати** дисципліни. Сесія ПВС Голосування за дисципліни проходить у 5 PH<sub>D</sub> Ім"я По-батькові Група Стан в ЕК | К Nº Прізвище Бабій **YM-81** етапів. На 2-му етапі здійснюється Валерія Юріївна **Навчається** Метод забезпечення **Гавриляк** Елена Сергіївна **YM-81** Навчається первинний вибір дисциплін та попередньо Поточний контроль Грабова УМ-82 Навчається К Тетяна Сергіївна Денисенко Денис Сергійович УМ-81 Навчається Опитування формуються групи для вивчення. УМ-81 Навчається Ковальчук Катерина Андріївна Навантаження НПП На 3-му етапі підсумовуються результати 2- УМ-82 Навчається Корнійчук Тетяна Ігорівна Лакієва Дарина YM-81 **Навчається** Календарний контроль Андріївна го етапу. На 4-му етапі відбувається друга **VM-82** Матусевич Марія Тимофіївна **Навчається** Сесія хвиля голосування для студентів, які УМ-81 Навчається Медведок Світлана Володимирівна Дані для рейтингу 10 Пархоменко Ростислав Олександрови УМ-81 Навчається проголосували в недостатній кількості, щоб 11 Пасічник **YM-81 Навчається** Вікторія Олександрівна Рейтинг НПП 12 Паун Орина УМ-82 Навчається Віталіївна створити групу, і мають можливість змінити **Вибір дисциплін (адм.)** ||13||Романовська||Валерія Валеріївна VM-81 Навчається свій вибір, обираючи з тих дисциплін, групи УМ-81 Навчається 14 | Салата Антон **Євгенович** 15 Шахраюк Владислав Ярославович УМ-81 Навчається за якими вже створені за результатами 2-го 16 Шитікова Вікторія УМ-81 |Навчається ||К Сергіївна етапу. На 5-му етапі остаточно формуються групи для вивчення.

# **ВКЛАДКА «Етапи» (Етап 2): вибір студентів**

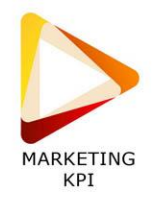

## **ВКЛАДКА «Вибір дисциплін» у студентів**

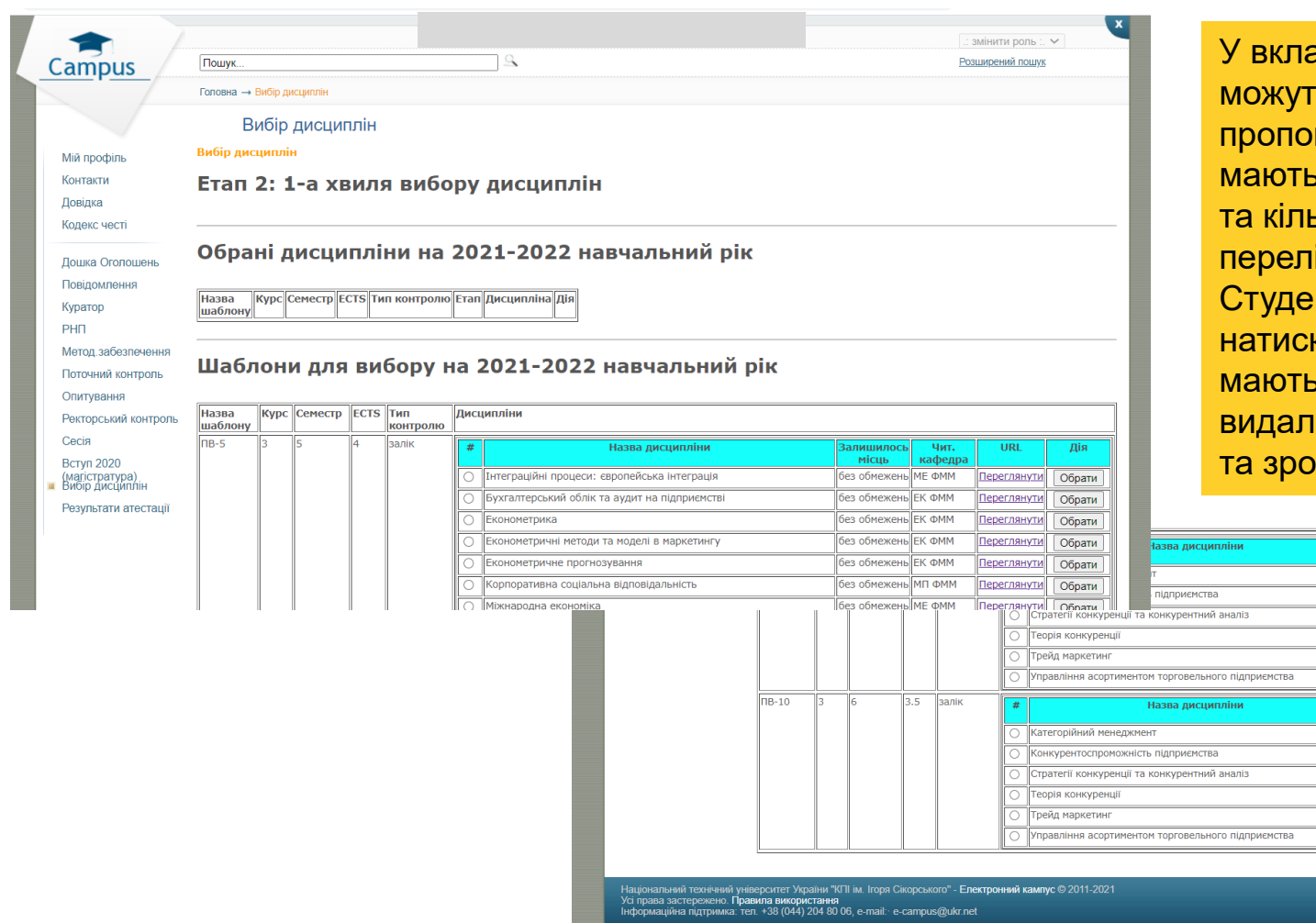

адці «Вибір дисциплін» студенти ъ бачити блок дисциплін, що нуються до вибору. Дисципліни, що , однакові форми контролю, семестри кість кредитів – подаються одним іком.

нти мають можливість обрати, каючи на кнопку «Обрати». Також вони можливість змінити свій вибір, ивши попередньо обрану дисципліну бивши вибір вдруге.

Переглянути Обрати

з обмежень ПМ ФММ Переглянути Обрати

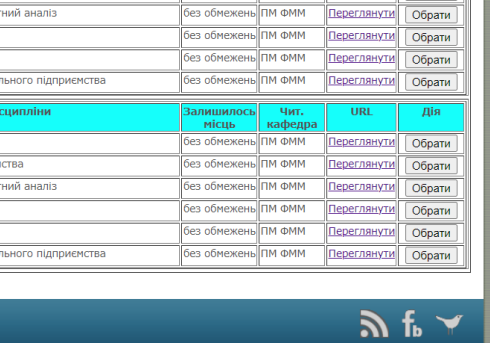

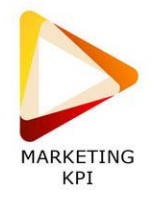

# **ВКЛАДКА «Вибір дисциплін» у студентів після вибору**

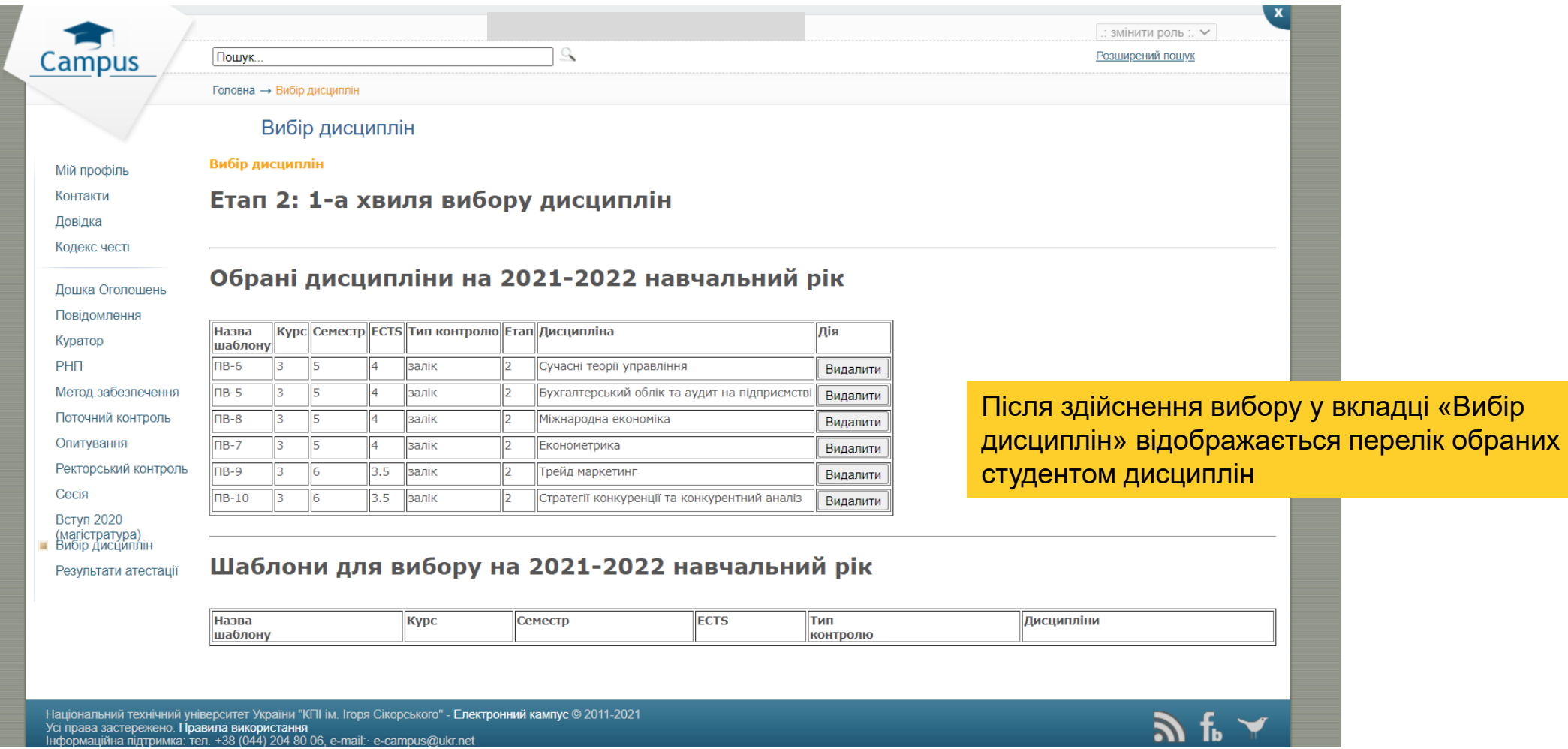

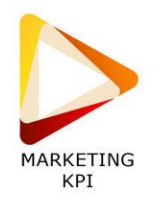

### **5 етап вибору дисциплін YM-93**

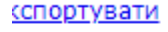

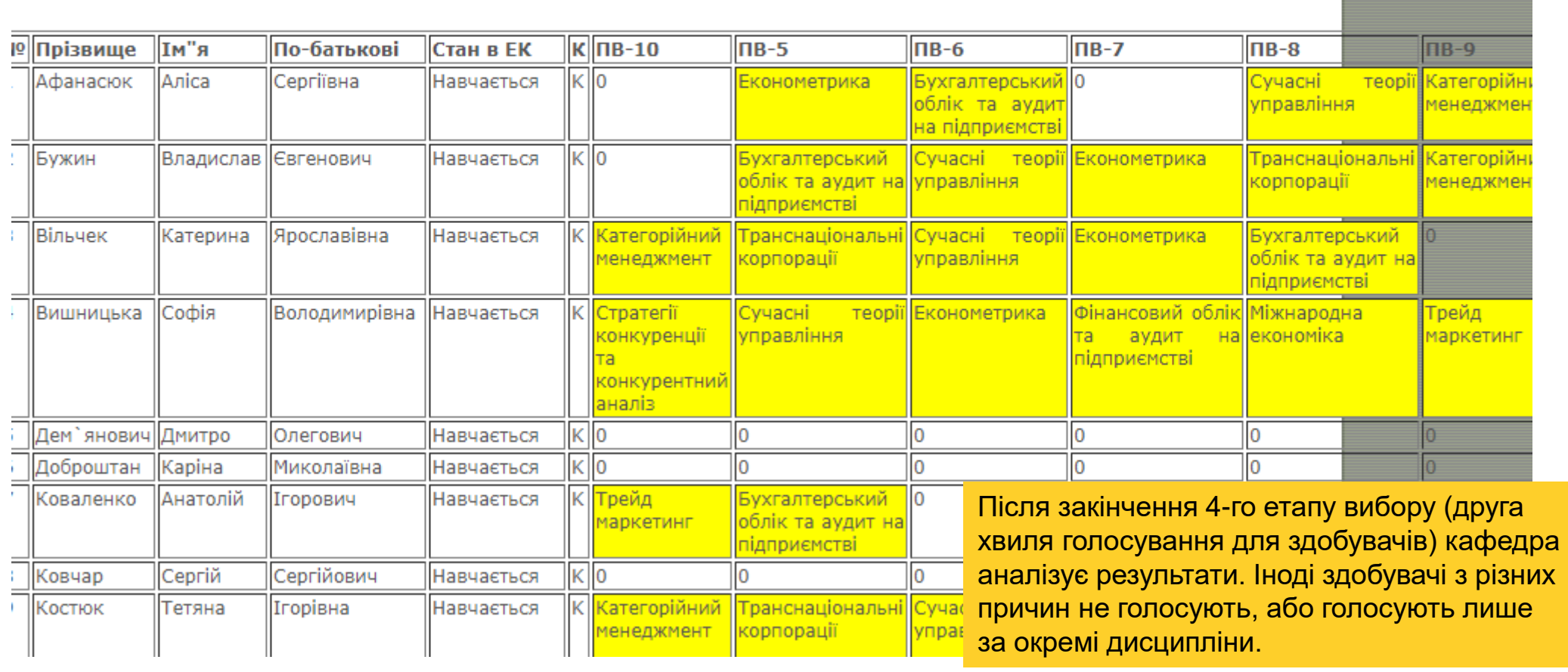

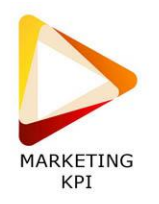

# **5 етап вибору дисциплін**

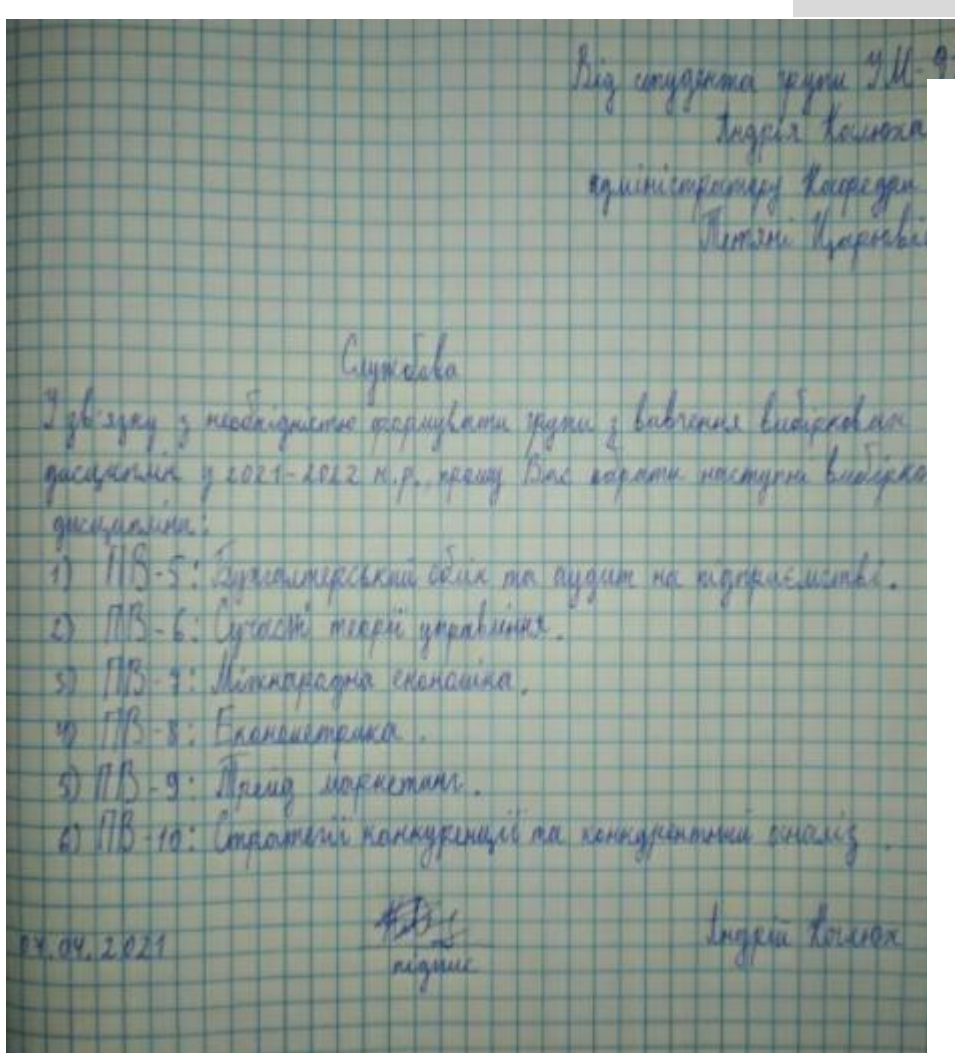

Від студента групи УБ-01 Кравченко Анастасії адміністратору кафедри промислового маркетингу Тетяні ЦАРЬОВІЙ

(ba

#### Службова

У зв'язку із необхідністю формувати групи з вивчення вибіркових дисциплін у 2021-2022 н.р., прошу Вас обрати наступні вибіркові дисципліни: 1) ОК-1: Ігрові види спорту 2) ОК-2: Ленкологія

07.04.2021

Кравчени

В такому випадку можливе проведення додаткового опитування здобувачів, які не змогли з якихось причин зробити вибір, щодо їх побажань.

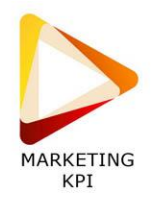

# **5 етап вибору дисциплін**

### Обрані дисципліни

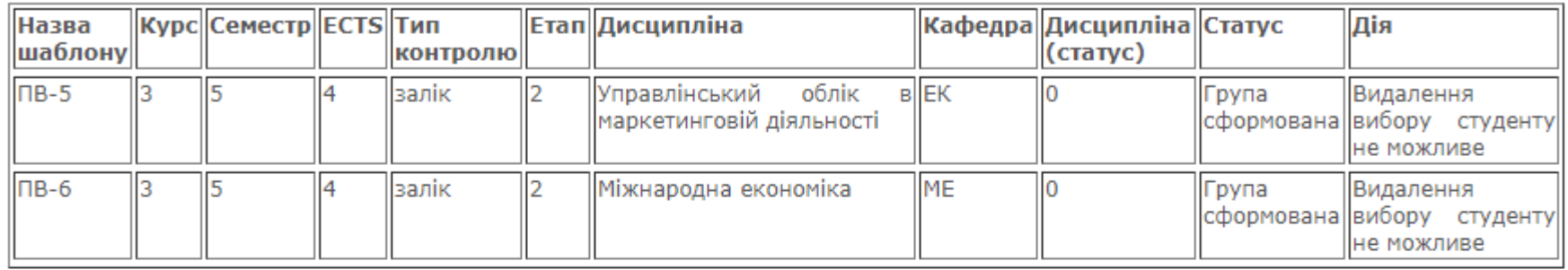

### Потрібно дообрати рішенням кафедри

На основі опитування здобувачів кафедра дообирає дисципліни для студентів, щоб сформувати повноцінні групи.

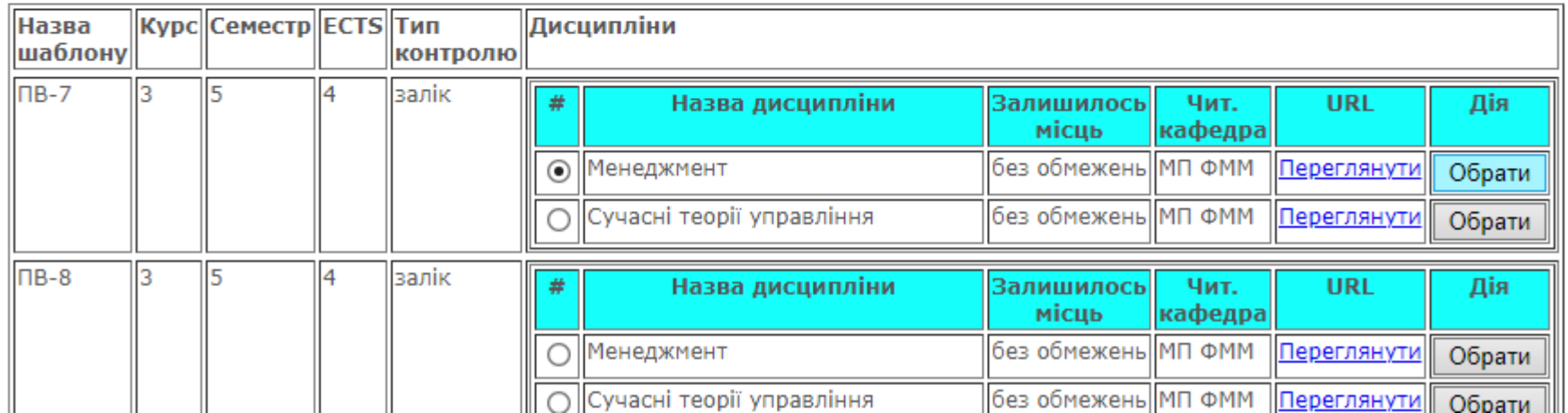

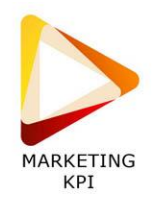

### **5 етап вибору дисциплін**

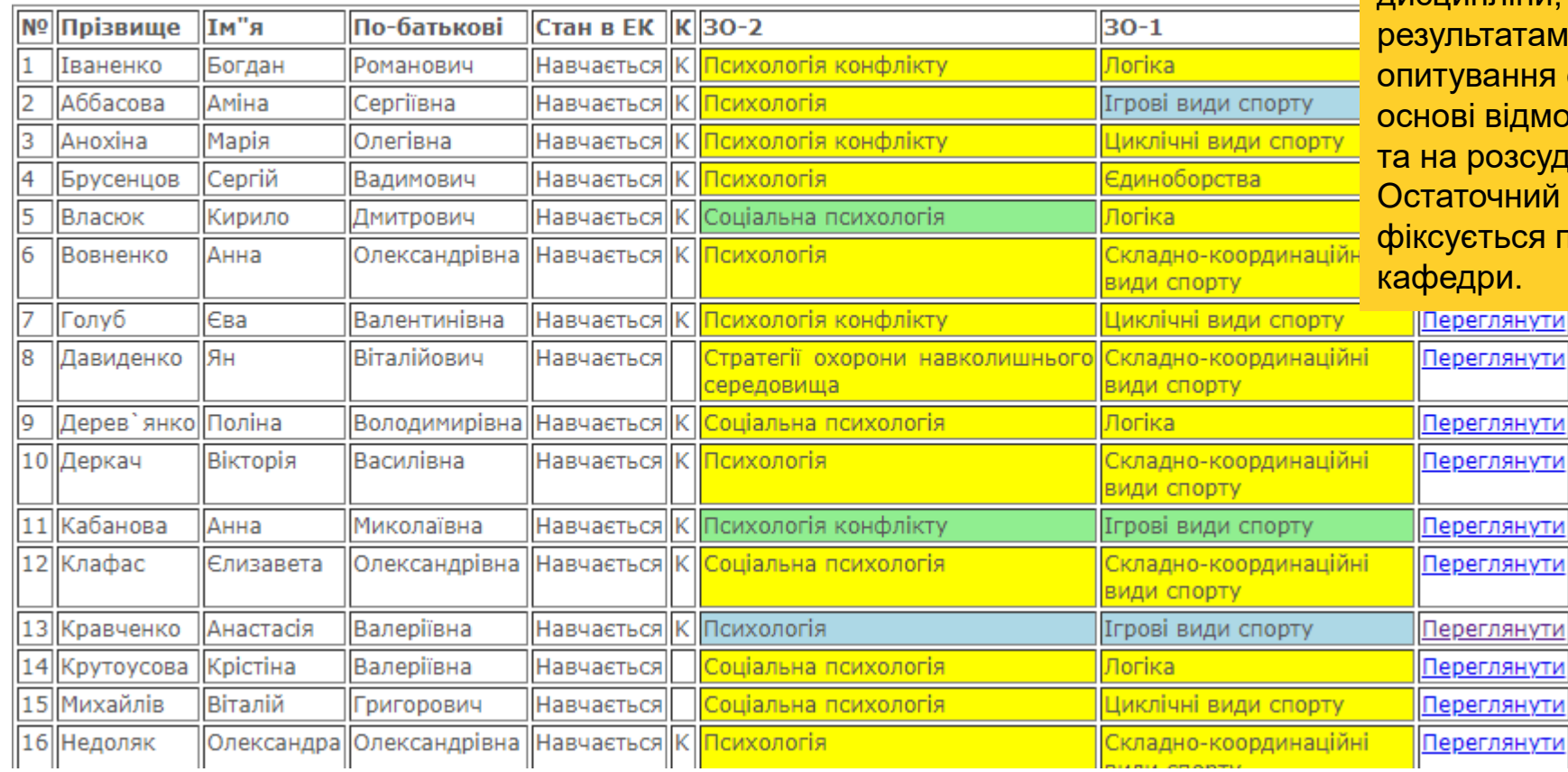

Група із сформованим вибором виглядає таким чином: жовтим позначено дисципліни, що студент обрав у першу хвилю, зеленим – дисципліни, обрані ним на другій хвилі, блакитним – дисципліни, обрані кафедрою за результатами додаткового вання студентів або на відмови ними від вибору розсуд кафедри. очний вибір дисциплін **:ться протоколом засідання** ри.

> **ГЛЯНУТИ** <u>глянути</u>

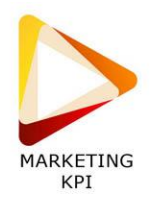

Дякуємо за увагу!